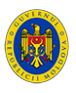

21.09.2015 События

Государственное агентство по интеллектуальной собственности (AGEPI) начало 21 сентября 2015 года учебный курс «Охрана интеллектуальной собственности».

Учебные курсы продлятся с сентября по декабрь 2015 года. Участники курсов ознакомятся с теоретическими и практическими аспектами охраны прав интеллектуальной собственности на национальном и международном уровнях. Учебная программа состоит из семи дисциплин (право промышленной собственности, авторское право и смежные права, изобретения, сорта растений, товарные знаки, географические указания, наименования мест происхождения и гарантированные традиционные продукты, промышленные образцы, экономика и оценка интеллектуальной собственности) - 168 часов обучения.

Студенты, сдавшие итоговый экзамен, получат свидетельство и квалификацию «Патентовед советник в области интеллектуальной собственности».

На курсы записались специалисты AGEPI, юристы и другие физические лица нашей страны.

AGEPI предоставляет соответствующие учебные помещения и библиотеку с собственным фондом книг, необходимых для обучения. Занятия проводятся квалифицированными специалистами в области интеллектуальной собственности, работающими в AGEPI.

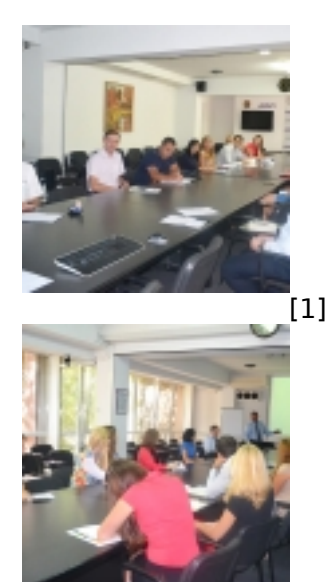

 $[2]$ 

 **Источник:** http://agepi.gov.md/ru/news/%D0%BD%D0%BE%D0%B2%D1%8B%D0%B9-%D1%86% D0%B8%D0%BA%D0%BB-%D1%83%D1%87%D0%B5%D0%B1%D0%BD%D1%8B%D1%85-%D0%BA %D1%83%D1%80%D1%81%D0%BE%D0%B2-%D0%B2-%D0%BE%D0%B1%D0%BB%D0%B0%D1%8 1%D1%82%D0%B8-%D0%B8%D0%BD%D1%82%D0%B5%D0%BB%D0%BB%D0%B5%D0%BA%D1% 82%D1%83%D0%B0%D0%BB%D1%8C%D0%BD%D0%BE%D0%B9-%D1%81%D0%BE%D0%B1%D1 %81%D1%82%D0%B2%D0%B5%D0%BD%D0%BD%D0%BE%D1%81%D1%82%D0%B8-0

## **Ссылки**

[1] http://agepi.gov.md/sites/default/files/newsgallery/2015/09/8181\_1.jpg

[2] http://agepi.gov.md/sites/default/files/newsgallery/2015/09/8181\_2.jpg